"The more I shoot. **Loveland Photographic** 

**March Meeting Agenda**

### **Club Meetings**

**Tuesday, March 1**

**LPS Board Meeting** Mimi's Café [1450 Fall River Dr.](https://www.google.com/maps/place/1450+Fall+River+Dr,+Loveland,+CO+80538/@40.4078161,-105.0102042,17z/data=!3m1!4b1!4m2!3m1!1s0x876eace7f0458d9d:0xe6c6f67ae832bbb8) Loveland, CO 6:30 PM

#### **Wednesday, Mar 9**

**2nd Wednesday NikonFX Group** LoCo Artisan Coffee House [544 N. Cleveland Ave.](https://www.google.com/maps/place/544+N+Cleveland+Ave,+Loveland,+CO+80537/@40.39697,-105.0767042,17z/data=!3m1!4b1!4m2!3m1!1s0x87695308c092d01d:0xda205960f922d24b) Loveland, CO 6:30-8:30 PM

**Saturday, March 12 Photo Bull Session** Daz Bog Coffee Shop [556 Lincoln](https://www.google.com/maps/place/556+N+Lincoln+Ave,+Loveland,+CO+80537/@40.3970864,-105.0752575,17z/data=!3m1!4b1!4m2!3m1!1s0x8769530f3450b757:0x956f93fc0dd99655) Loveland, CO 8:30–10 :30 AM

#### **Monday, March 14**

**Monthly Club Meeting** Vineyard Church Of the Rockies

[900 Josephine Court](https://www.google.com/maps/place/900+Josephine+Ct,+Loveland,+CO+80537/@40.401993,-105.0585597,17z/data=!3m1!4b1!4m2!3m1!1s0x8769531872cae745:0xd5a70a9c74754bc1) Loveland, Colorado 6:30-9:30 PM

#### **Monday, March 21**

#### **Photo Review Session** Loveland Library Gertrude Scott Room [300 Adams Avenue](https://www.google.com/maps/place/300+Adams+Ave,+Loveland,+CO+80537/@40.3941985,-105.0719338,17z/data=!3m1!4b1!4m2!3m1!1s0x8769530e6d8ce9fb:0xe55dc1d84d3e9f84) Loveland, CO 7:00-9:00 PM

## **Images of Rocky Mountain National Park**

### **Presented by Erik Stensland**

**BY TONY PARISO** PROGRAMS@LPS.CC

We all live at what could legitimately be called the entrance to Rocky Mountain National Park. Statistically, it is one of our most visited national treasures and a place that most of us will photograph several times each year. We know all about the fourteeners, have seen the elk bugling, and enjoyed the scenic beauty of the park. Given our proximity to the park, sometimes we're jaded by our familiarity with its beauty and tend to look elsewhere for photographic opportunities. One visit to Eric's website —

#### <http://imagesofrmnp.com>

will blow away any misconceptions you may have about having already photographed all aspects of the park.

Eric, a native of Minnesota, has clearly found a home in the Rockies. His images and his books capture the essence of Rocky Mountain National Park. It's easy to understand why his Estes Park Gallery, and other locations, have become the "go to" destinations for those who love our mountains. Clearly, Eric's technical skill and his willingness to photograph in every conceivable season and condition contribute to his success. His images capture light and a vision of the park that is undeniably unique and spectacular. If you are like me, when you browse his images, you frequently think "I've been there, how did I miss that shot".

Our next meeting promises to focus us all on a photographic opportunity that lies at our doorstep. It's an event you won't want to miss!

#### **LPS Board of Directors**

Society

[PRESIDENT](mailto:president@lps.cc) — J. R. SCHNELZER [VICE PRESIDENT](mailto:vice.president@lps.cc) — TONY PARISO **[TREASURER](mailto:treasurer@lps.cc)** — DAVE VAN RIPER **[SECRETARY](mailto:secretary@lps.cc)** — MONICA RASMUSSEN [PAST PRESIDENT](mailto:past.president@lps.cc) — JERRY NEFF [PROGRAMS](mailto:programs@lps.cc) — TONY PARISO **[MEMBERSHIP](mailto:membership@lps.cc)** — DAVE VAN RIPER **[COMPETITION](mailto:competition@lps.cc)** — MIKE WILCOX

#### **LPS Officers**

[FIELD TRIP](mailto:fieldtrips@lps.cc) — J. R. SCHNELZER [GREETING HOSTS](mailto:greeting.host@lps.cc) — BOB & JAMIE CARRIER **[MENTOR](mailto:mentor@lps.cc)** — MIKE WILCOX [PROJECTIONIST](mailto:projectionist@lps.cc) — OCTAVIO NODA **[PUBLICITY](mailto:publicity@lps.cc)** — OPEN [WEB MASTER](mailto:webmaster@lps.cc.) — RICH BILANCIA **[SCHOLARSHIPS](mailto:scholarships@lps.cc)** — RUTH SPRAIN [NEWSLETTER EDITOR](mailto:newsletter@lps.cc) — BILL SHANAHAN [PSA REPRESENTATIVE](mailto:psa.rep@lps.cc) — LISA SCHNELZER [FACILITY SETUP](mailto:facility@lps.cc) — MARVIN FROISTAD

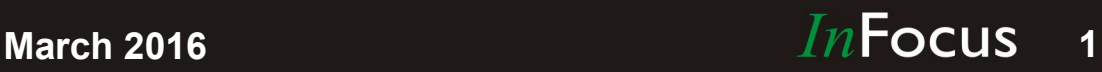

### www.lps.cc

**March 2016 2016 2016 2016 2016 2016 2017 2020 2020 2020 2020 2020 2020 2020 2020 2020 2020 2020 2020 2020 2020 2020 2020 2020 2020 2020 2020 2020 2020 2020 2020** 

#### **BY MIKE WILCOX** COMPETITION[@LPS.CC](mailto:competition@lps.cc)

Third Monday Photo Review at the Library (Next: March 21st, 7:00 PM) has become so popular that we need to find a way to load the images ahead of time to stay within two hours. We also need to keep the number of images to three each. We have addressed both issues by setting up a process where you can load your images prior to attending by using the competition system. Beginning with March, you can load your images up to to 5 PM on the the 21st (and each 3rd Monday) by following the instructions below:

#### **Submitting images to 3rd Monday Photo Review**

**Loveland Photographic Society** 

We will now be submitting images to 3rd Monday Photo Review in the same way we enter them in a competition.

## Competition Corner

The showing and the process at 3rd Monday Photo Review will be the same as before but time will be saved by having the images loaded ahead of time. Make sure that all of your images are jpg and not greater than 4MB in size. If they are larger or not jpg, they will not load and you will receive an error message.

For those of you that have not entered images in competition, here is the process. You might print this email of and keep it handy for the first time.

 Make sure you are logged on and mouse over the Competitions dropdown on the Home Page.

 Select menu item: Submit images to a competition then select the competition with the title: Third Monday Photo Review and click the Select button on the Left side.

 At the bottom of the screen, click on: Upload images into the competition. Then click on the button: Select which will open a window on your computer to select images.

 You may select up to three images. This is slightly different than the normal process for the monthly competitions which only allows a single image per competition. You may also title the images. I would suggest you title them with the Letters A, B and C followed by your last name. That will allows us to limit to two images if necessary.

 If you have difficulty, please call me and I will walk you through the process. If you aren't able to reach me you can still bring your images on a thumb drive.

 The experienced photographers attending 3rd Monday that wish to bring examples, just bring them on a thumb drive, or email to me.

#### **The topic for March is Architecture/City scenes**

Not much to say about this. It pretty much must be a photograph of a building inside or out or other architectural structure or a city scene or detail of either or both. That's a pretty broad subject.

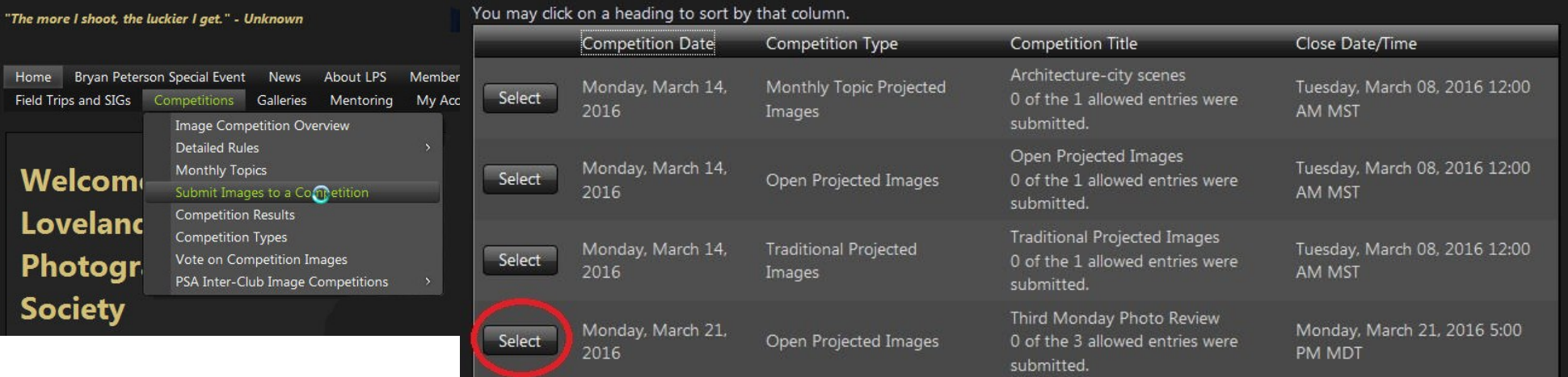

## March Field Trip

#### **RICH ERNST AND KEN EIS COORDINATORS**

This event will be held on Saturday, March 19, 2016 from 8:00 AM - 12:00 PM. at Martin Supply Auto Parts, 8405 US Hwy 34, Windsor, CO 80550.

<http://martinsupplyautoparts.com>

This will be an opportunity to photograph salvaged autos and parts; bring along wide angle and macro lenses so you can get shots of entire cars with environment, as well as closeups of individual parts such as lights, handles, interiors, and the like. The trip will be limited to the first 20 people to sign up. We will meet at the park -and -ride near the intersection of I25 and US 34 to carpool to the salvage yard

[http://martinsupplyautoparts.com/map](http://martinsupplyautoparts.com/map-and-directions) -and [directions](http://martinsupplyautoparts.com/map-and-directions) 

Attendees must be 18 or older and will be required to sign in upon arrival. The hours of operation are 8AM till Noon on Saturdays.

### **Newsletter Deadline**

In order to publish the newsletter by the first of the month, please [email](mailto:billshanahan41@gmail.com) your articles by the 28th of the previous month, maybe sooner if there are a bunch of pictures involved. Any plain text file, email body text, or a Microsoft Word compatible document will do, with pictures embedded or attached separately. Please don't convert text files to PDF format.

### **Photography Seminar with Bryan Peterson**

**UNDERSTANDING EXPOSURE, LEARNING TO SEE CREATIVELY AND THE ART OF FLASH** 

**Instructor/Lecturer: Bryan Peterson** 

**Date: Apr 16, 2016** Cost: \$99.00\*prior to midnight, March 1, 2016 \$119.00\* after March 1, 2016. \*Price includes an on -site buffet lunch as well as coffee service. (\$25.00 value)

**A total of 200 tickets are available for this event.**

Location: **The Group Publishing** [1515 Cascade Avenue](https://www.google.com/maps/place/1515+Cascade+Ave,+Loveland,+CO+80538/@40.4082759,-105.1343168,17z/data=!3m1!4b1!4m2!3m1!1s0x876951867e8b6665:0xe2b2f2a298e0a1bb) Loveland, CO 80538 1-800-447-1070 Time: 9am -5pm Doors open at 8am (NO TICKET SALES AT THE DOOR).

> *Sponsored by:* **Loveland Photographic Society** Loveland, Colorado

**More information available at LPS.CC Bryan Peterson Special Event Or call Tony Pariso @970 -590 -1111, email [amp345@comcast.net](mailto:amp345@comcast.net)**

**March 2016**

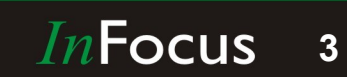

# Anybody Shoot Mirrorless?

#### **BY BILL SHANAHAN** NEWSLETTER[@LPS.CC](mailto:newsletter@lps.cc)

As an amateur among some very talented photographers, I have to ask -- is "mirrorless" a bad word? I do own a Nikon DSLR, but something bad happened when boarding a flight one day, that made me look for a smaller camera. On a full flight, they made me check my carry-on at the gate. I watched in horror as they tossed my bag out of the door way down to a conveyor belt -- with my camera inside.

My Olympus OMD-series camera and essential accessories (lenses, iPad, noise-reducing earphones, pills, etc.) all fit into a bag that goes under the seat in front of me. No worries now. They're not tossing my camera down to the pavement!

I really think the Nikon is more capable than the Oly, but not in my hands. It's easier for me to get good shots with the Oly. Both cameras shoot jpg+raw, and usually either camera can create a better jpg than I can by doctoring a raw file with Photoshop. But thanks to resources like LPS.CC my skills are improving. I have a long way to go with this hobby, but I'm enjoying the trip.

As a side note, if you're into in lightpainting as Dave Black introduced us to in February 2015, you might be interested to know about an Olympus feature known as live time, that can be accessed from manual mode. After setting the ISO and aperture, set the shutter to live time. When the shutter is released, the image "develops" right before your eyes and continues until the shutter is pressed once more. Reminds me of an image appearing in a tray of developer.

## **Competition Topics**

### **March**

**Monthly Topic** Architecture—City Scenes

> **Entry Deadline** Midnight—Monday March 7, 2016

#### **April**

**Monthly Topic** Black and White Maximum Tonal Range Photography

> **Entry Deadline** Midnight—Monday April 4, 2016

**May Monthly Topic** Portraits Without Faces

**Entry Deadline** Midnight—Monday May 2, 2016

#### **June**

**Monthly Topic Motion** 

**Entry Deadline** Midnight—Monday June 6, 2016

**July Monthly Topic** Long Exposure Creative Use

> **Entry Deadline** Midnight—Monday July 4, 2016

#### **August**

**Monthly Topic** Shadow as Subject

#### **Entry Deadline**

Midnight—Monday August 1, 2016

#### **September**

**Monthly Topic** Clouds

#### **Entry Deadline** Midnight—Monday September 5, 2016

#### **October**

**Monthly Topic** Local Events

**Entry Deadline** Midnight—Monday October 3, 2016

#### **November Monthly Topic** Humor

**Entry Deadline** Midnight—Monday November 7, 2016

**December** No Competition For December

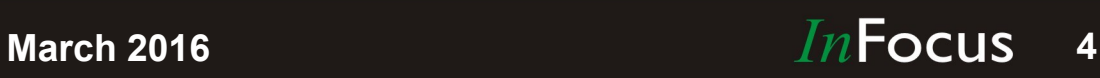